### Response matrix in testing of the VEPP-2000 optics model

#### Romanov Aleksandr, BINP, Novosibirsk

# Main goals

Precise tunining of the VEPP-2000 lattice to the project parameters T. Orbit correction • OC relative to the quads • OC in the solenoids of the final focus • Reduce current in the correctors F  $\blacksquare$  Lattice optimisation •Optical functions symmetry •Dispersion correction • Interraction region

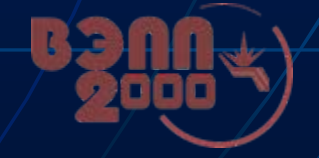

#### BPM and correction systems on VEPP-2000

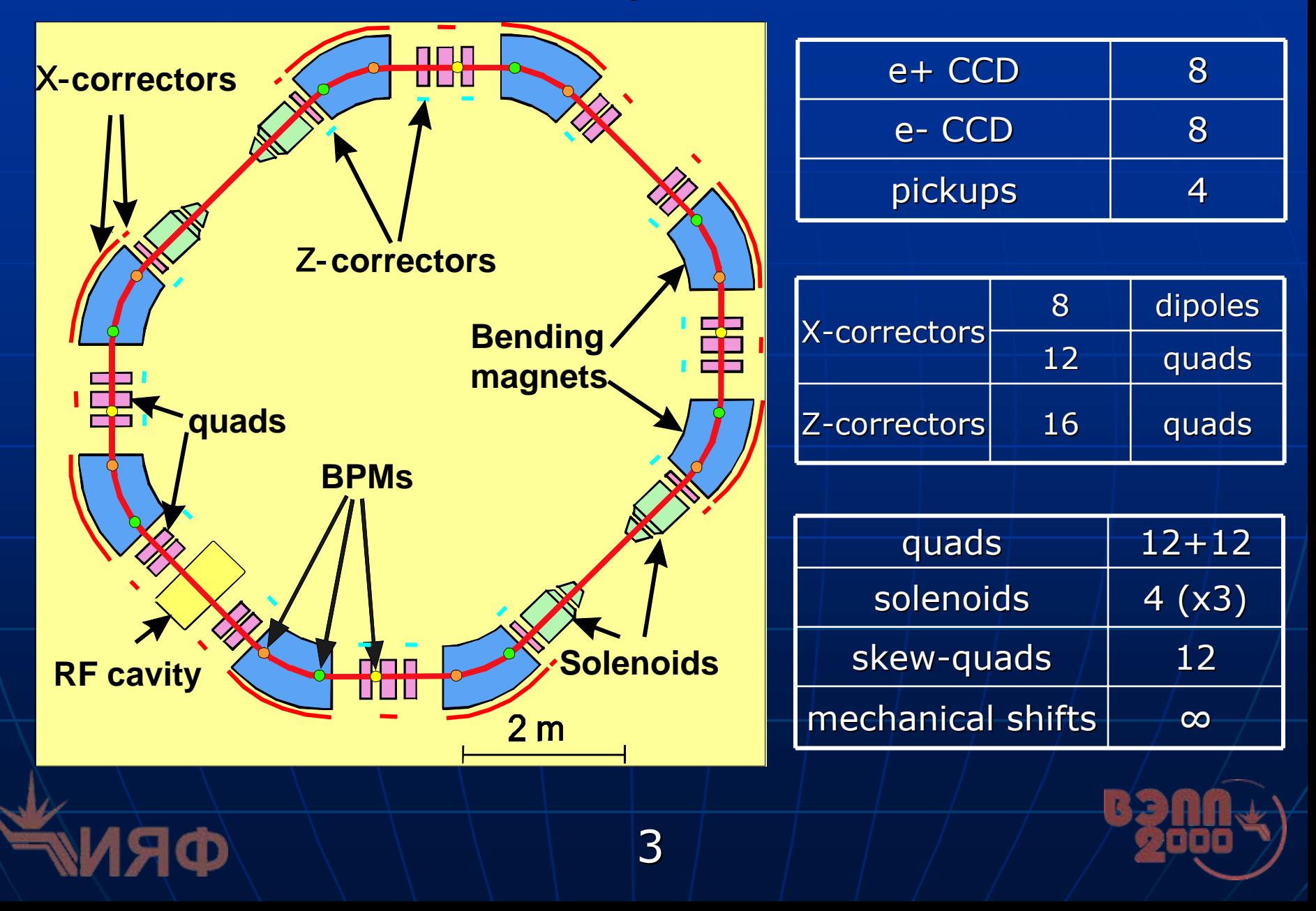

#### **Orbit correction**

п Measure orbit displacements relative to the magnetic centers of quads

• Measure CO shift in BPMs from quad gradient variation • Determine CO shifts using least squares method

$$
F(\lambda) = \sum_{BPM} \frac{(x_{\exp} - \lambda x_{\text{model}})^2}{\sigma_{\exp}^2}; \ \ F(\lambda \pm \Delta \lambda) = 2F_{\min}; \ \ \Delta x_{\text{orb}} = \Delta \lambda \ \Delta l_{\text{model}}
$$

4

 $\epsilon_{corr} = (M_{\text{model}}/(\sigma_{\text{exp}} + S))_{SVD}^{-1}(X/(\sigma_{\text{exp}} + S))$ 

 $I_{\text{sum}} = (M_{\text{sum}}/(S_{\text{sum}} + S))_{\text{sum}}^{-1} (X/(S_{\text{sum}} + S))$ 

 $\Delta I$ <sub>assum</sub>  $=(M_{\text{model}}/(\tilde{\sigma}_{\text{sum}} + S))_{\text{sum}}^{-1} (X/(\tilde{\sigma}_{\text{sum}} +$ 

 $9 \qquad 9 \qquad 9$ 

 $X_{\text{new}} = M_{\text{model}} \Delta I_{\text{new}}$ ;  $\Delta I_{\text{new}} = (M_{\text{model}})^{-1} \Delta X$ 

 $\mathbf 1$ 

 $\Delta T_{corr} = M_{model} \Delta T_{corr}; \hspace{0.6cm} \Delta T_{corr} = (M_{model}^{-})_{SVD}^{-1} X_{err};$ 

1

−

 $\mathbb{R}^2$ Determine set of corrector currents needed for optimal correction of measured distortions 

 $\Delta X$  and  $M$  and  $\Delta I$  and  $\Delta I$  and  $\Delta I$  and  $\Delta I$ 

# Optimization of the currents in orbit correctors

- $\mathbb{R}^2$ **Determine CO variation caused by** selected group of correctors
- F Search for optimal set of the correctors strengths that follows current CO variation with minimal influence
	- In case of strong corrections it is necessary to precisely know the model of the ring

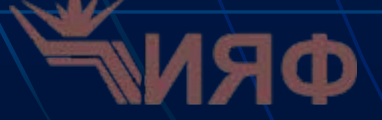

#### **Lattice correction**

To find lattice errors one should minimize difference between experimental and theoretical set of parameters  $V_{k}$ , by varying selected properties *p<sub>n</sub>*. As *V<sub>k</sub>* one can choose any value that can be measured and predicted, for example:

- CO response in BPMs on dipole correctors
- Tunes
- •**Dispersion**

By inverting the rectangular matrix  $\partial V_k/\partial p_n$  with help of SVD one can find parameters that describe the experimental data better:

$$
\Delta V_k = \frac{\partial V_k}{\partial p_n} \Delta p_n, V_{k0} + \Delta V_k = 0 \implies \Delta p_n = -\left(\frac{\partial V_k}{\partial p_n}\right) \frac{-1}{SVD} V_{k0}
$$

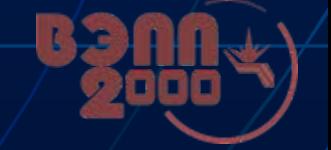

#### Sixdsimulation

**Program has graphical interface** 

- $\mathbb{R}^2$ **Program calculates lattice parameters in 6 dimensions with coupling dimensions dimensions dimensions dimensions**
- $\blacksquare$  Main goals of the program:
	- Calculation of the basic linear lattice parameters of the circular accelerators
	- $\bullet$  Automated CO correction relative to the magnetic centers of the quads
	- Automated lattice correction
	- Automated optimization of the currents in the correctors

7

• Other…

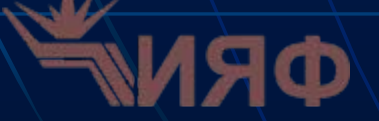

### Sixdsimulation

- $\blacksquare$ Means that can be used for CO correction:
	- Horizontal correctors
	- •**Vertical correctors**
	- •Mechanical shifts of quads and solenoids
- m. Means that can be used for linear lattice correction:
	- Gradients of magnetic field in:
		- ┙ **Quads**
		- ┙ Skew-quads
		- ┙ Magnets
	- •Lengths of the elements
	- •Rotations of the elements:
		- ٦ **Ouads**
		- ┙ Skew-quads
		- ┙ **Correctors**
		- ٦ BPMs
	- •Strengths of solenoids
	- • Calibrations: Calibrations:
		- ٠ **Correctors**
		- ٦ BPMs
	- •There is possibility to group set of parameters for dependent variation

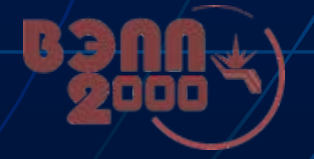

#### Example of the CO correction Example of the CO correction

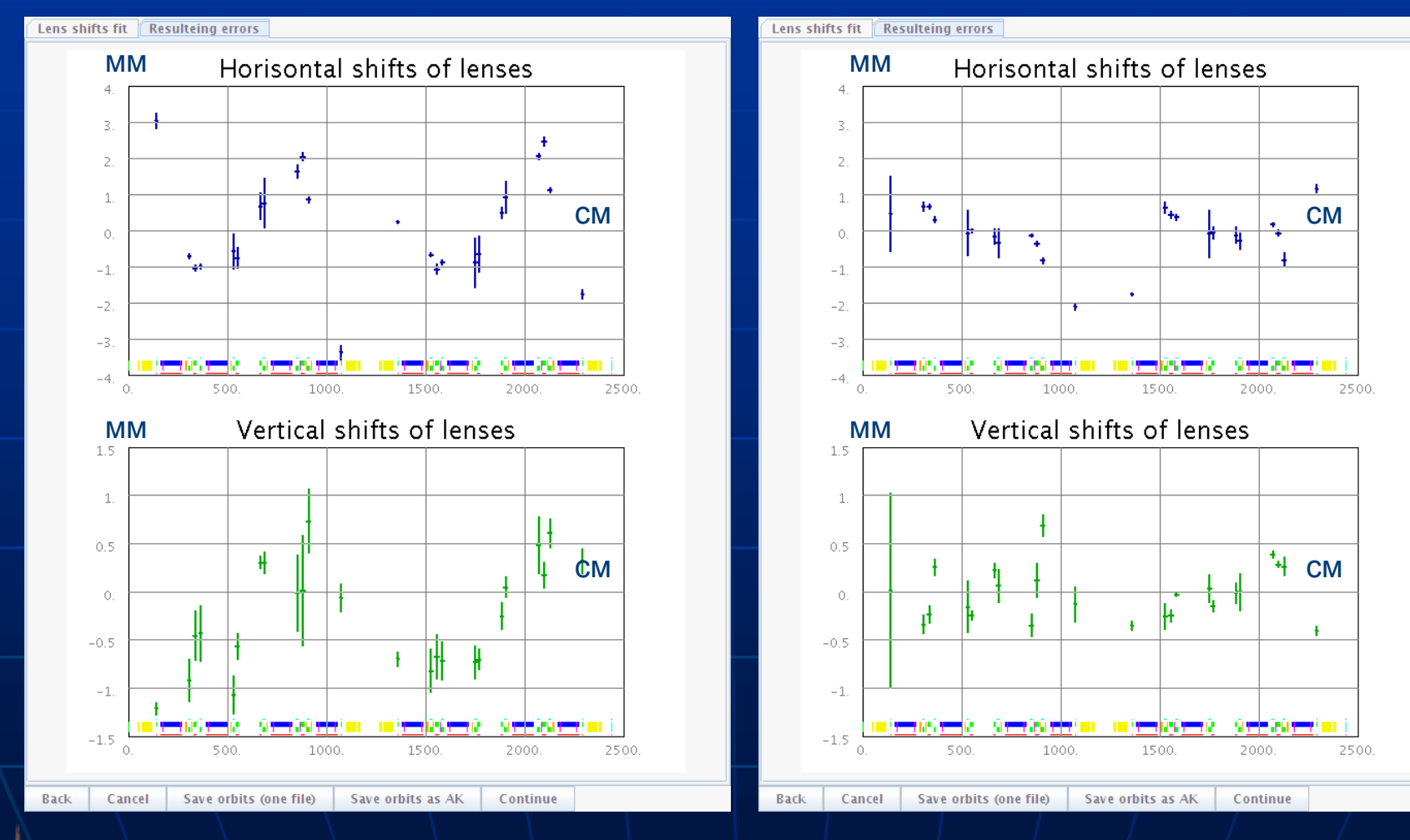

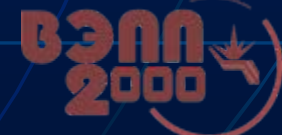

#### Example of the optimization of currents in the correctors

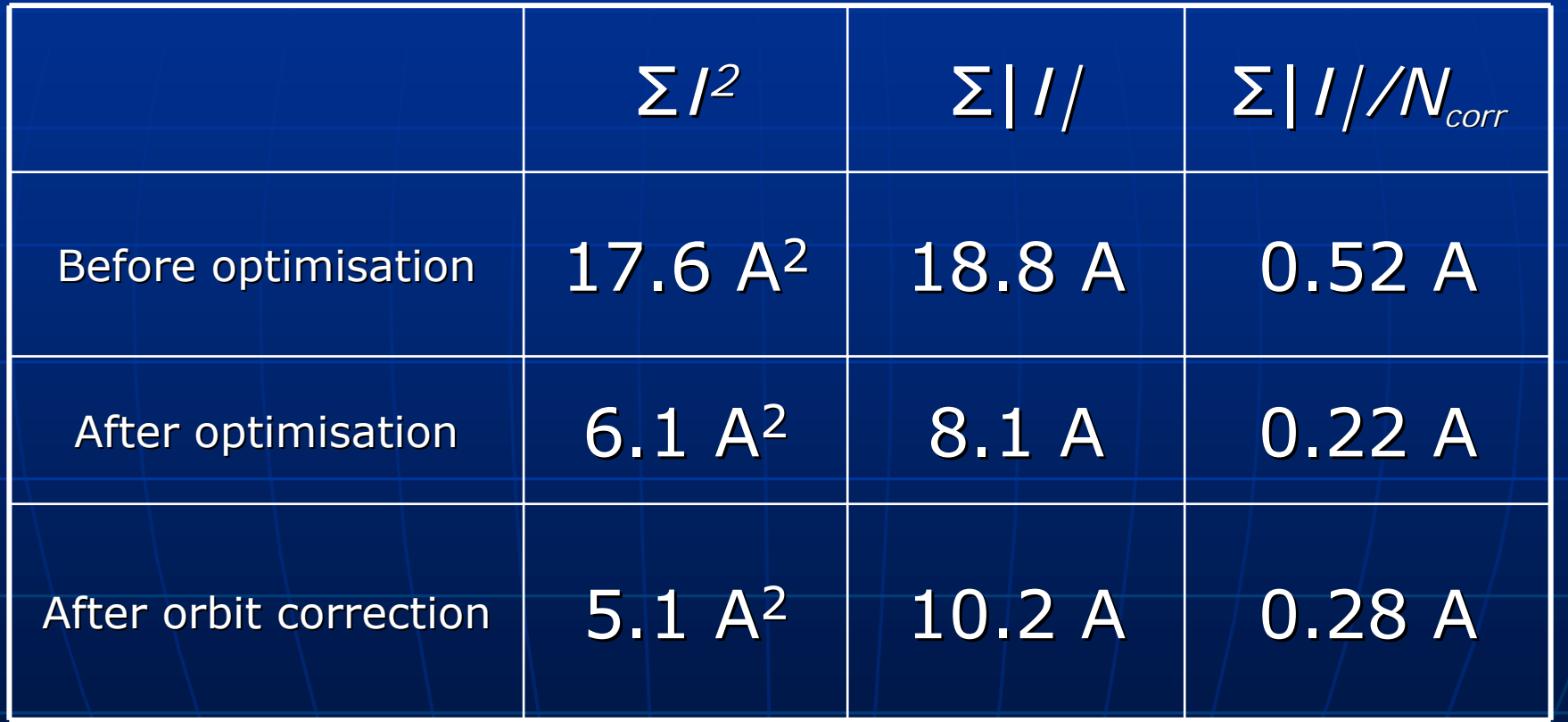

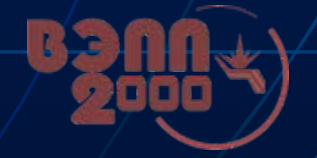

#### Example of the lattice correction Example of the lattice correction

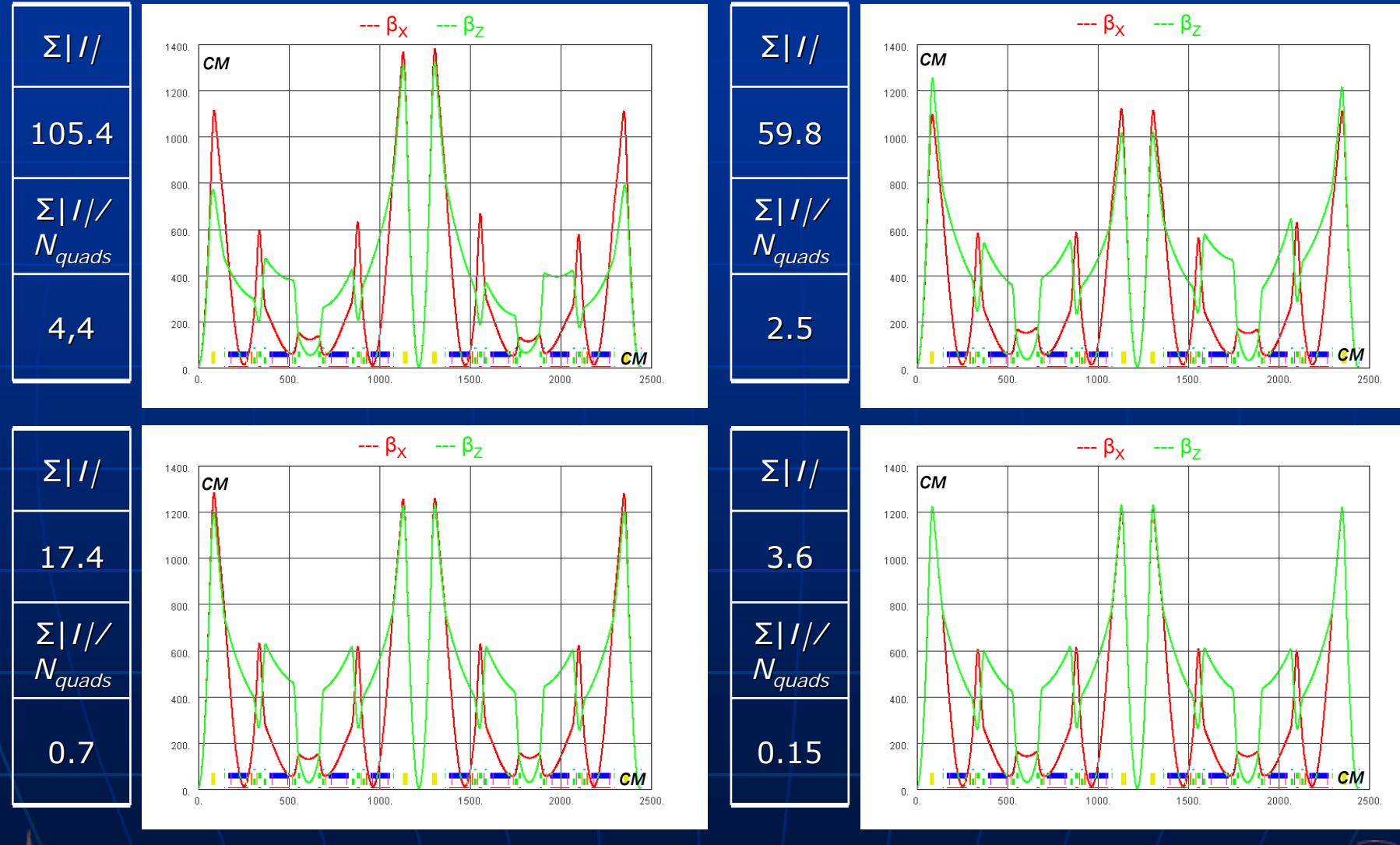

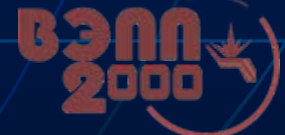

### Example of the lattice correction Example of the lattice correction

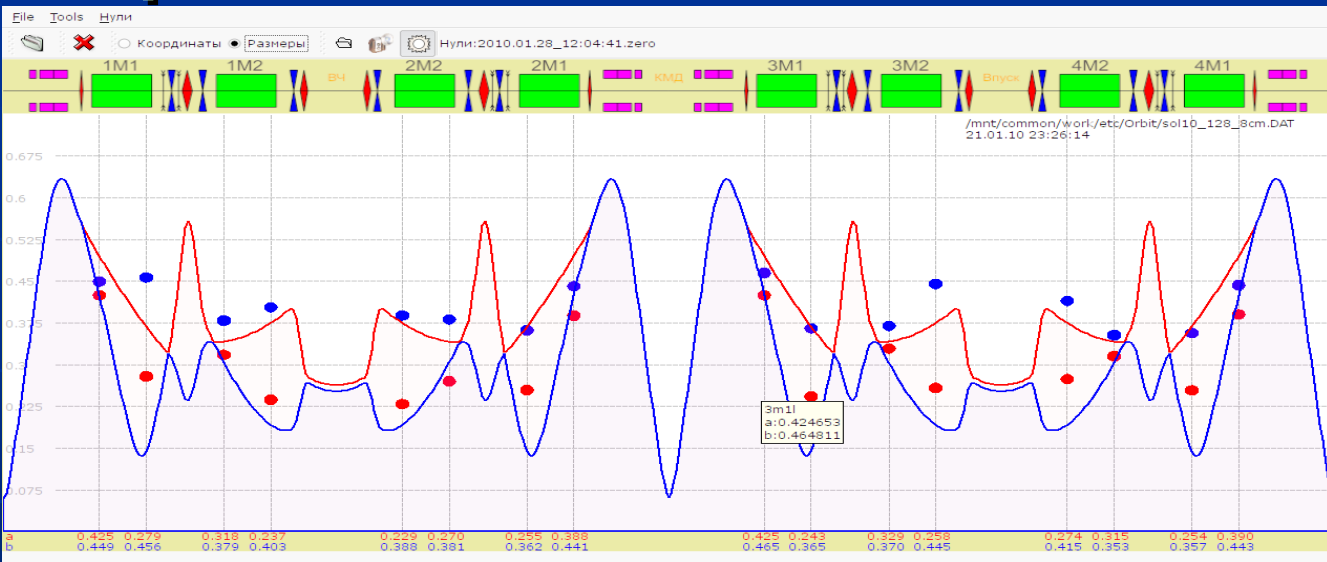

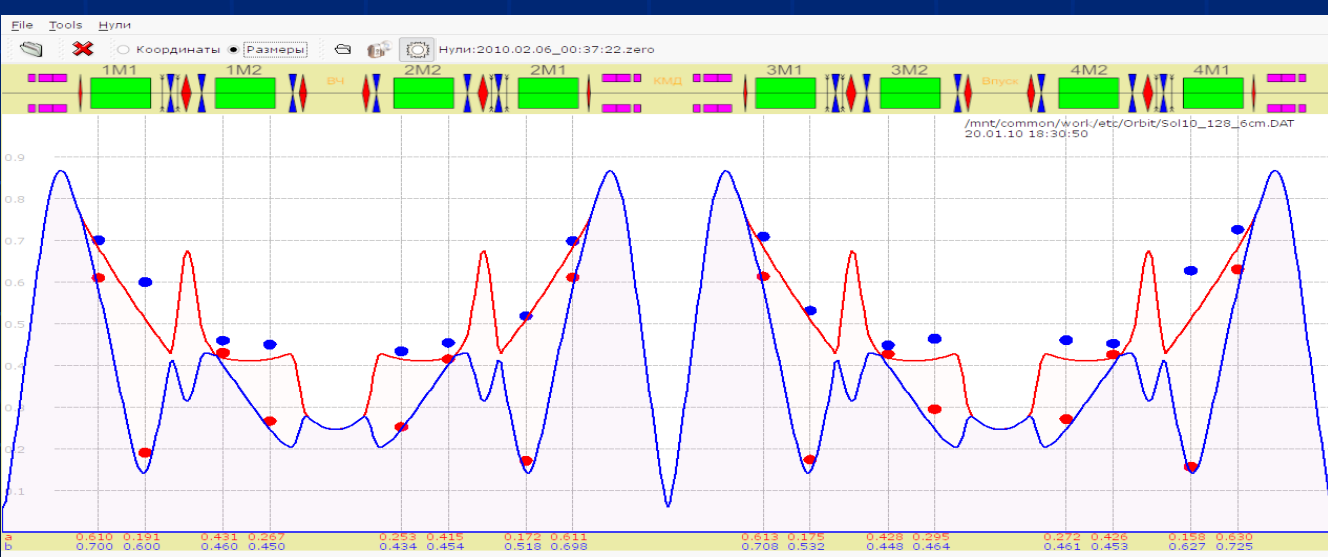

# Conclusion

Automation was performed for: **CO** correction **Linear lattice correction E** Correctors strengths optimization

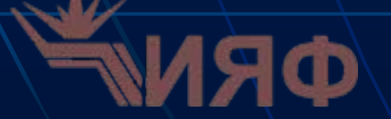